# **COE 405, Term 152**

### **Design & Modeling of Digital Systems**

## **HW# 5 Solution**

## **Due date: Thursday, April 7**

**Q.1.** It is required to design a circuit that receives two **4-bit** signed numbers in 2's complement representation  $A = A_3A_2A_1A_0$ ,  $B = B_3B_2B_1B_0$  and produces 5-bit output  $C = C_4C_3C_2C_1C_0$ . The circuit implements the following functions based on the values of the three selection inputs: S1, S1 and S0.

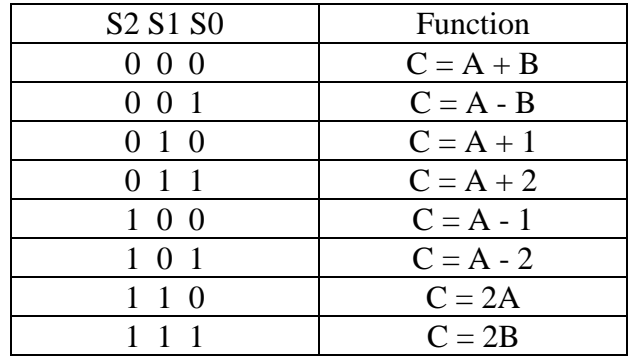

**(i)** Show the block diagram design of your circuit using MSI components like Adder, Multiplexor, as needed. Use only one adder in your solution.

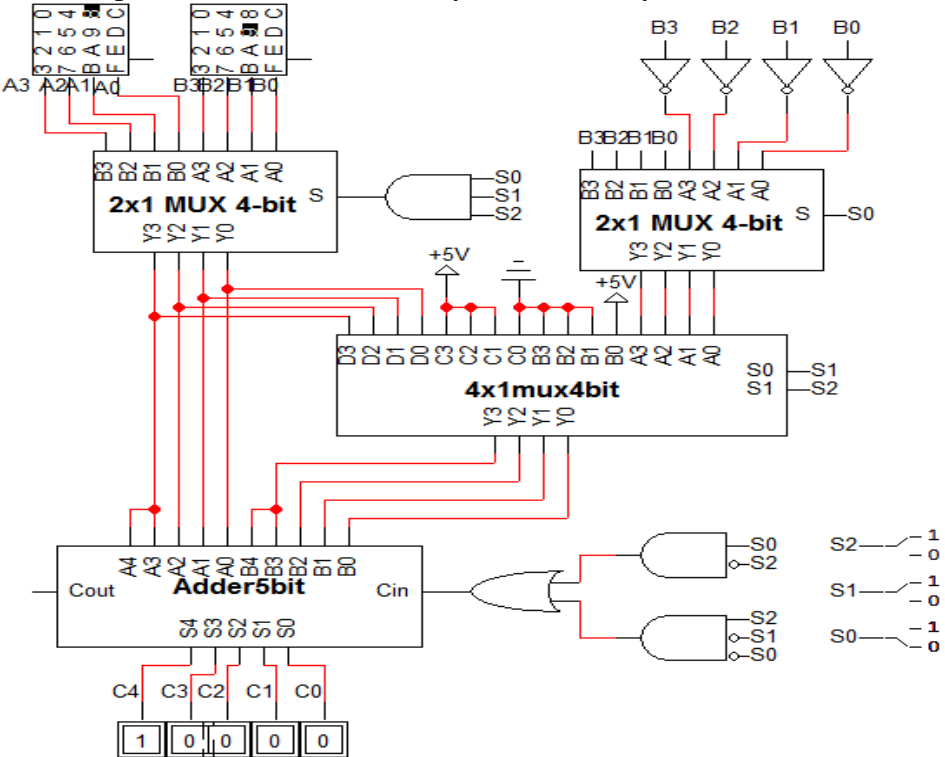

**(ii)** Model your design in Verilog by modeling each component separately i.e. adder, MUX, etc. and then instantiating these components to model your circuit.

```
module Ass3 (input [3:0] A, B, input s2, s1, s0, output 
[4:0]C;
wire sel;
wire [3:0] T1, T2, T3;
assign sel = s2 & s1 & s0;
mu x2x1 #(4) M1 (A, B, sel, T1);
mux2x1 #(4) M2 (B, ~B, s0, T2);
mux4x1 #(4) M3 (T2, 4'b0001, 4'b1110, T1, s2, s1, T3);
assign Cin = s0 \& s \sim s2 | s2 \& s \sim s1 \& s \sim s0;
adder #(5) M4 (Cout, C, {T1[3], T1}, {T3[3], T3}, Cin);
endmodule
module mux4x1 # (parameter n = 1) (input [n-1:0] a, b, c, d,
input sl, sol, output reg [n-1:0] y);
       always@(s1, s0, a, b, c, d) begin
     case ({s1, s0})
            2'b00: y=a;
            2'b01: y=b;
           2'b10: y=c;
           2'b11: y=d;
      endcase
      end
endmodule
module mux2x1 # (parameter n = 1) (input [n-1:0] a, b, input
select, output [n-1:0] c);
     assign c = (select ? b : a);endmodule
module adder #(parameter n = 4)(output cout, output [n-1:0] sum, input [n-1:0] a, b, input
cin);
           assign {cout, sum} = a + b + cin;
endmodule
```
**(iii)** Write a Verilog test bench to test your design and verify its correctness by simulation. For each function, test at least 2 input combinations of your choice to demonstrate correct functionality. Show snapshots of your simulation to demonstrate its correctness.

module Ass3\_Test(); wire [4:0] C; reg [3:0] A, B; reg [2:0] S;

initial begin

 $A = 7$ ;  $B = 3$ ;  $S = 0$ ; #10  $S = 1$ ; #10  $S = 2;$  $#10 S = 3;$ #10  $S = 4$ ; #10  $S = 5$ ; #10  $S = 6$ ; #10  $S = 7;$ #10 A =  $-8$ ; B =  $-7$ ; S = 0; #10  $S = 1$ ; #10  $S = 2;$ #10  $S = 3;$ #10  $S = 4$ ; #10  $S = 5$ ;  $#10 S = 6;$ #10  $S = 7;$ 

end

endmodule

#### **Simulation Results**:

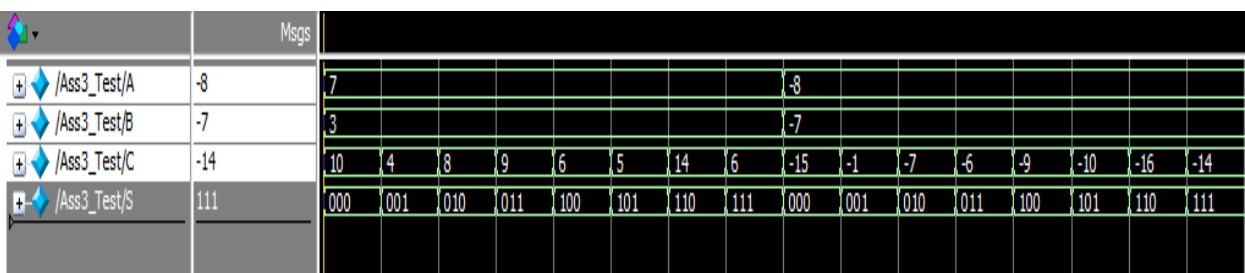

**(iv)** Write another Verilog model that models the circuit behaviorally. Make your model parametrizable where n is the inputs width in bits.

module Ass3Behav #(parameter n=4)(input [n-1:0] A, B, input s2, s1, s0, output reg[n:0]C);

```
wire [n:0] A5, B5;
assign A5 = \{A[n-1], A\};assign B5 = {B[n-1], B};
always \mathcal{Q}(s2, s1, s0, A, B) begin
case ({s2,s1,s0})
3'b000: C = A5 + B5;
3'b001: C = A5 - B5;
3^{\circ}b010: C = A5 + 1;
3^{\circ}b011: C = A5 + 2;
3'b100: C = A5 - 1;
3'b101: C = A5 - 2;3'b110: C = A5 + A5; // or 2*A5
3'b111: C = B5 + B5; // or 2*B5
endcase
end
endmodule
```
**(v)** Use the test bench you developed in (iii) to test the correctness of your behavioral model. Show snapshots of your simulation to demonstrate its correctness.

module Ass3\_Testb();

```
wire [4:0] C;
reg [3:0] A, B;
 reg [2:0] S;
```
Ass3Behav M1 (A, B, S[2], S[1], S[0], C);

initial begin

```
A = 7; B = 3; S = 0;
#10 S = 1;#10 S = 2;#10 S = 3;
#10 S = 4;#10 S = 5;#10 S = 6;#10 S = 7;#10 A = -8; B = -7; S = 0;
```
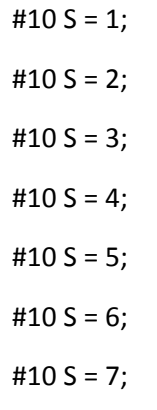

end

endmodule

# **Simulation Results**:

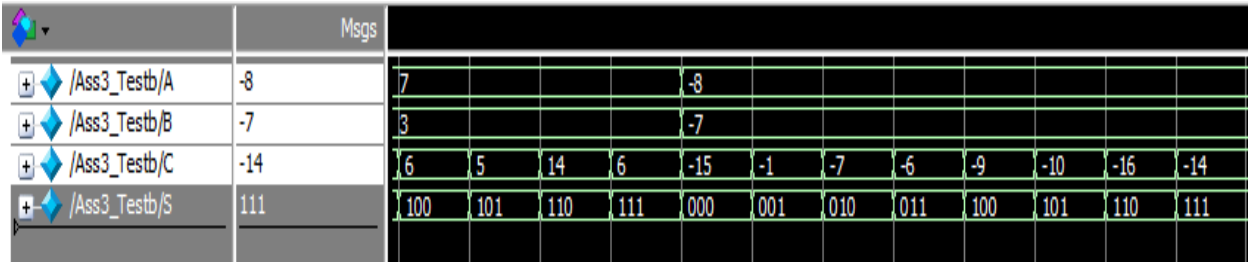

**(vi)** Implement your behavioral model on FPGA and demonstrate its correct functionality for n=2. Include a link for a video snapshot to demonstrate correct functionality of your circuit on FPGA.